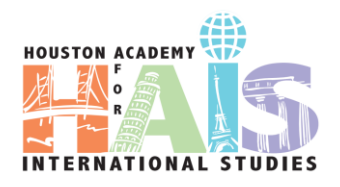

## Summer RegistrationGuide

Summer registration is around the corner. Please read through this guide and be prepared for when the summer registration period begins.

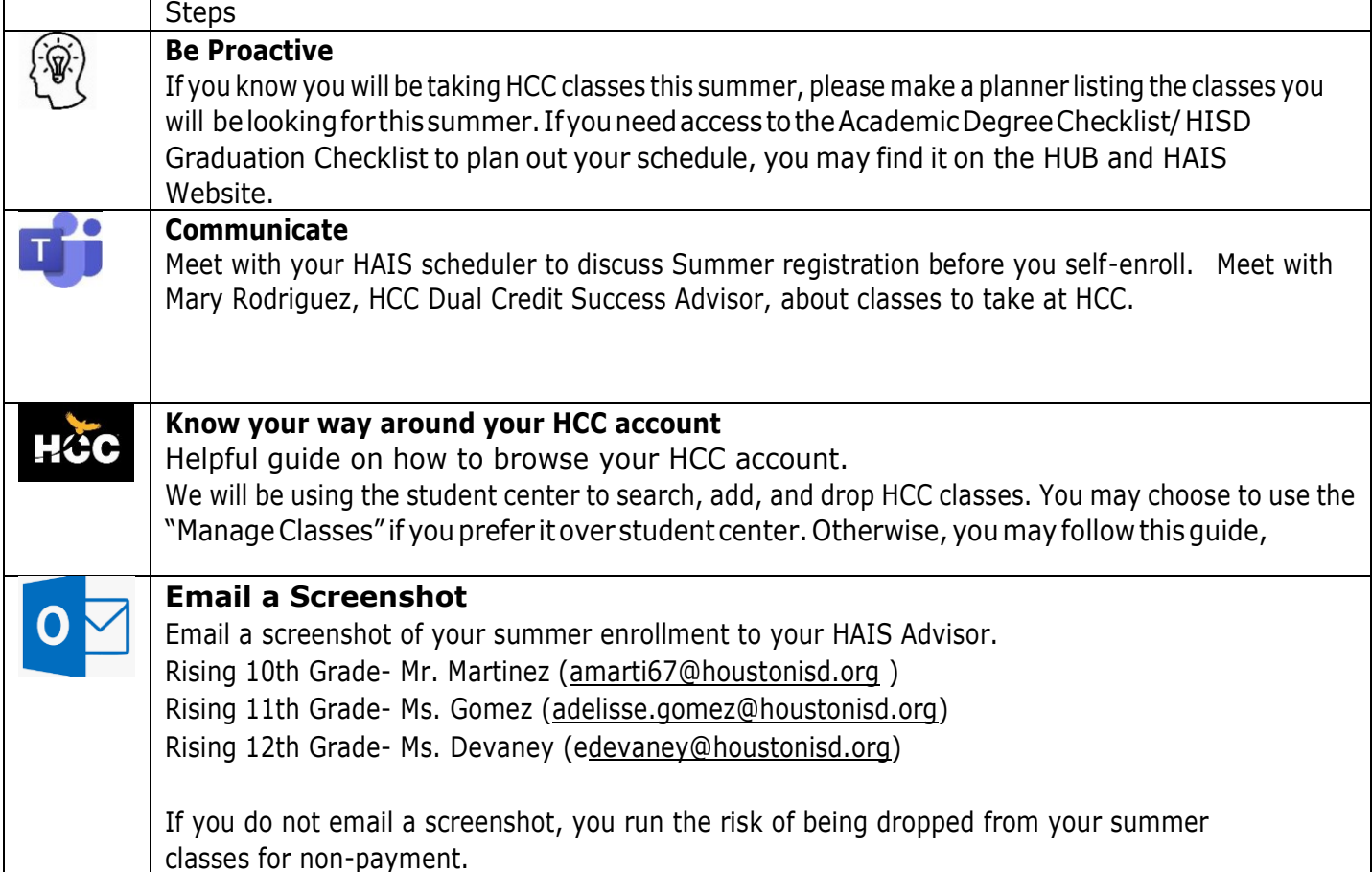

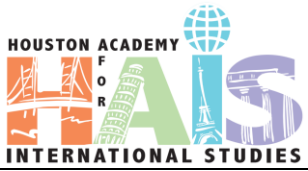

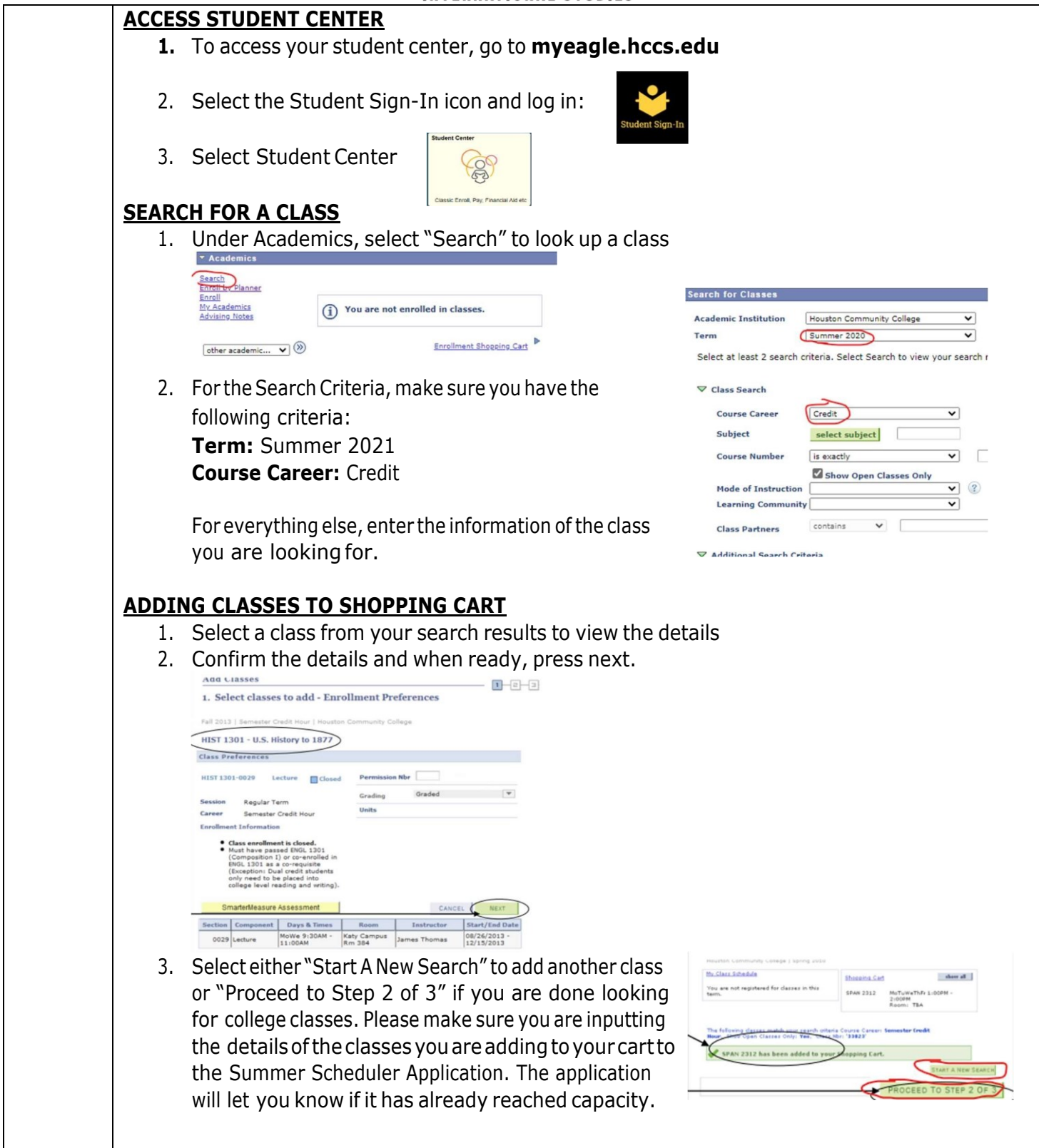

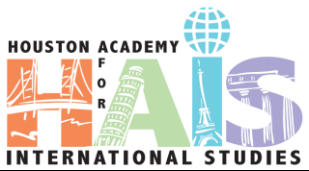

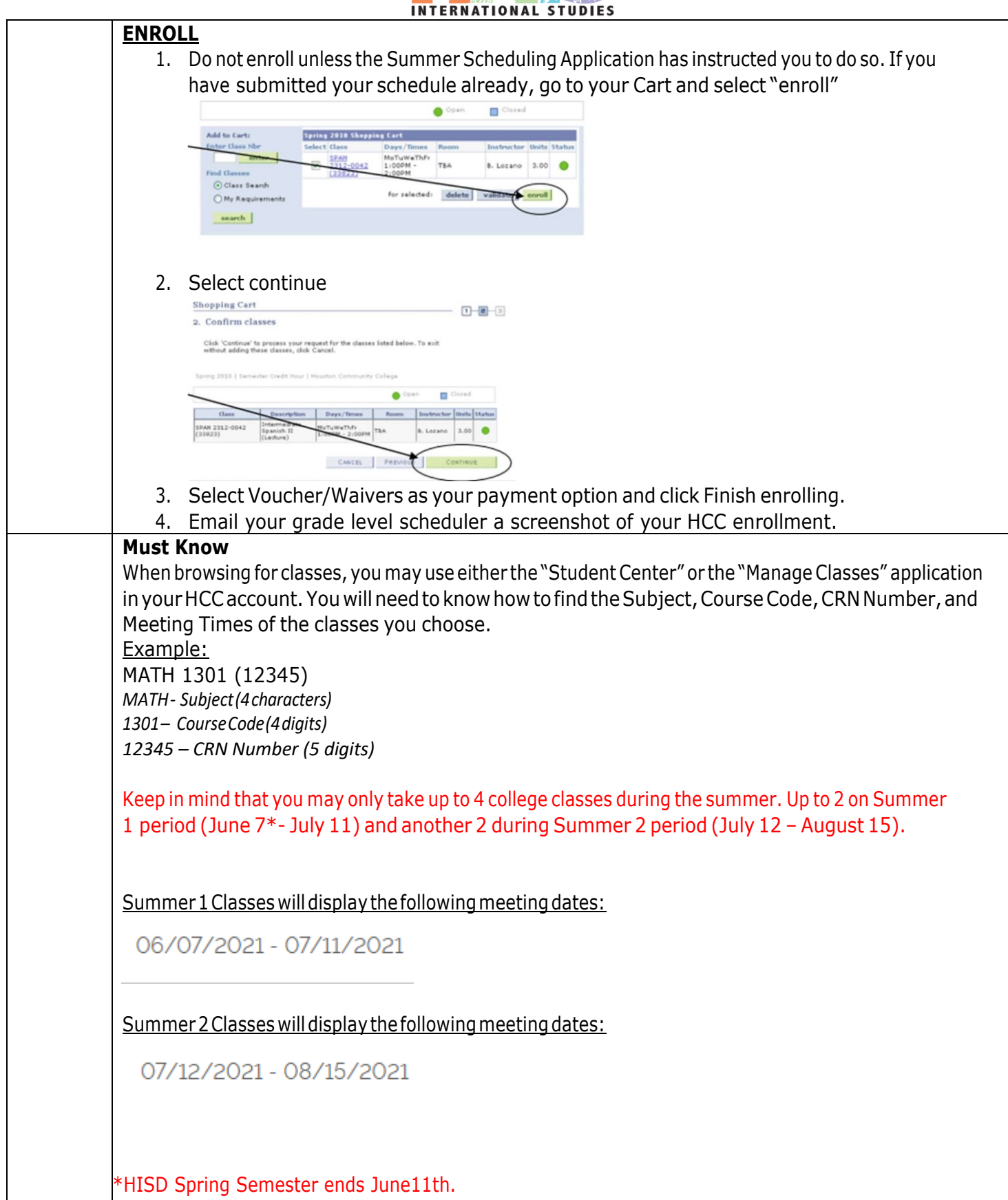